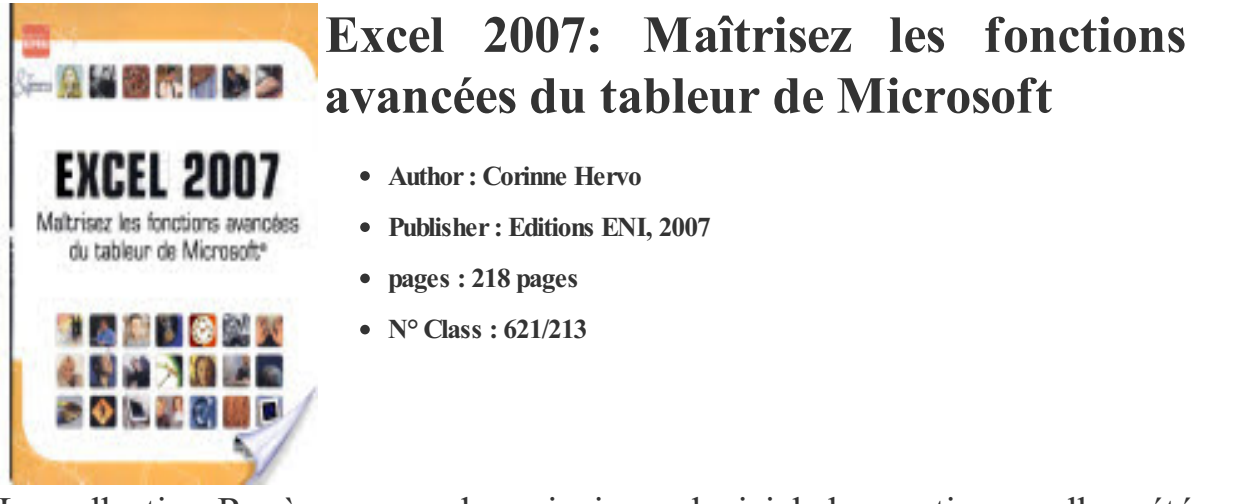

La collection Repère couvre les principaux logiciels bureautiques; elle a été conçue pour vous donner des explications claires très détaillées, à l'aide de termes simples et précis sur les fonctions du logiciel... Chaque commande est illustrée par un écran d'exemple selon la règle " un titre - un écran "; la mise en page, volontairement très visuelle (texte à gauche et illustrations à droite) convient particulièrement bien aux débutants. Les ouvrages sont organisés en chapitres correspondant à un thème (la mise en forme, le texte, les images...) et se terminent par la liste des raccourcis-clavier. Pour certains logiciels (comme Word ou Excel), deux ouvrages sont proposés: le premier décrit les fonctions à connaître pour démarrer avec le logiciel, le second permet de découvrir les fonctions plus évoluées Un guide pratique sur les fonctions avancées de Microsoft Excel 2007 : les classeurs et modèles, la gestion optimisée des données (création de séries, critères de validation, recherche/remplacement de formats de donnée, insertion de liens hypertextes, tri, filtre et affichage sous forme de plan), la gestion des zones nommées, les calculs complexes (formule conditionnelle, table à double entrée, scénario...), l'audit des feuilles de calcul, les fonctions avancées de mise en forme (format conditionnel, styles, thème), la conception avancée de graphiques (modèles, options graphiques) la réalisation de tableaux et graphiques croisés dynamiques, le travail de groupe, l'importation et l'exportation de données, les macro-commandes et la création de pages Web. Chaque commande est illustrée par un ou plusieurs écrans. Vous trouverez en annexe la liste des principaux raccourcis-clavier ainsi qu'un index pour faciliter la recherche d'informations.